## Privileges in World Archery's extranet

## Definition

A privilege is the specific access granted to certain users or functions within the World Archery extranet. There are four groups of privileges: entries/biographies, member associations, competitions and results.

## Description

Each privilege has a short explanation in the User Management section in the extranet. A more comprehensive description of privileges is provided below to facilitate its understanding.

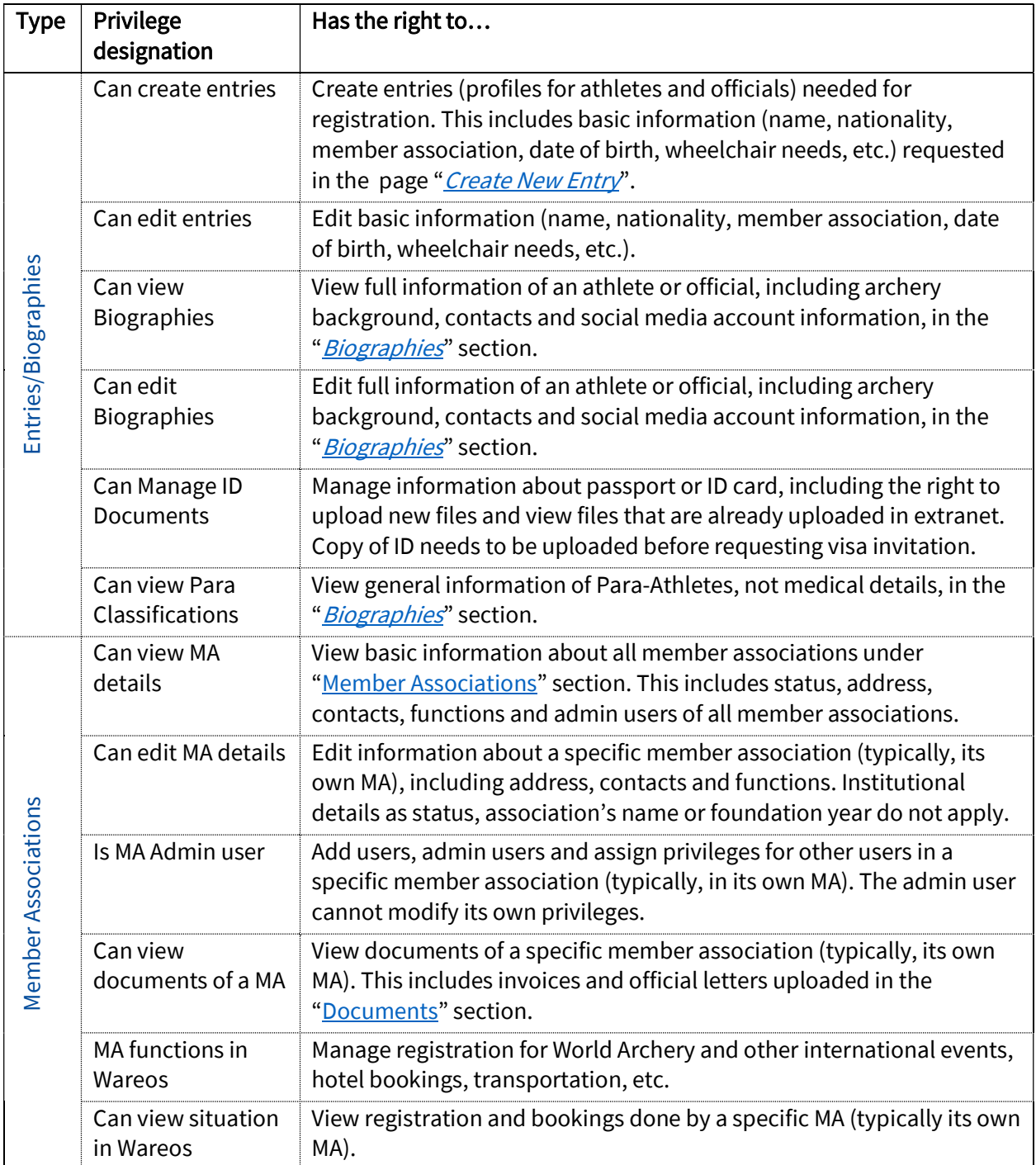

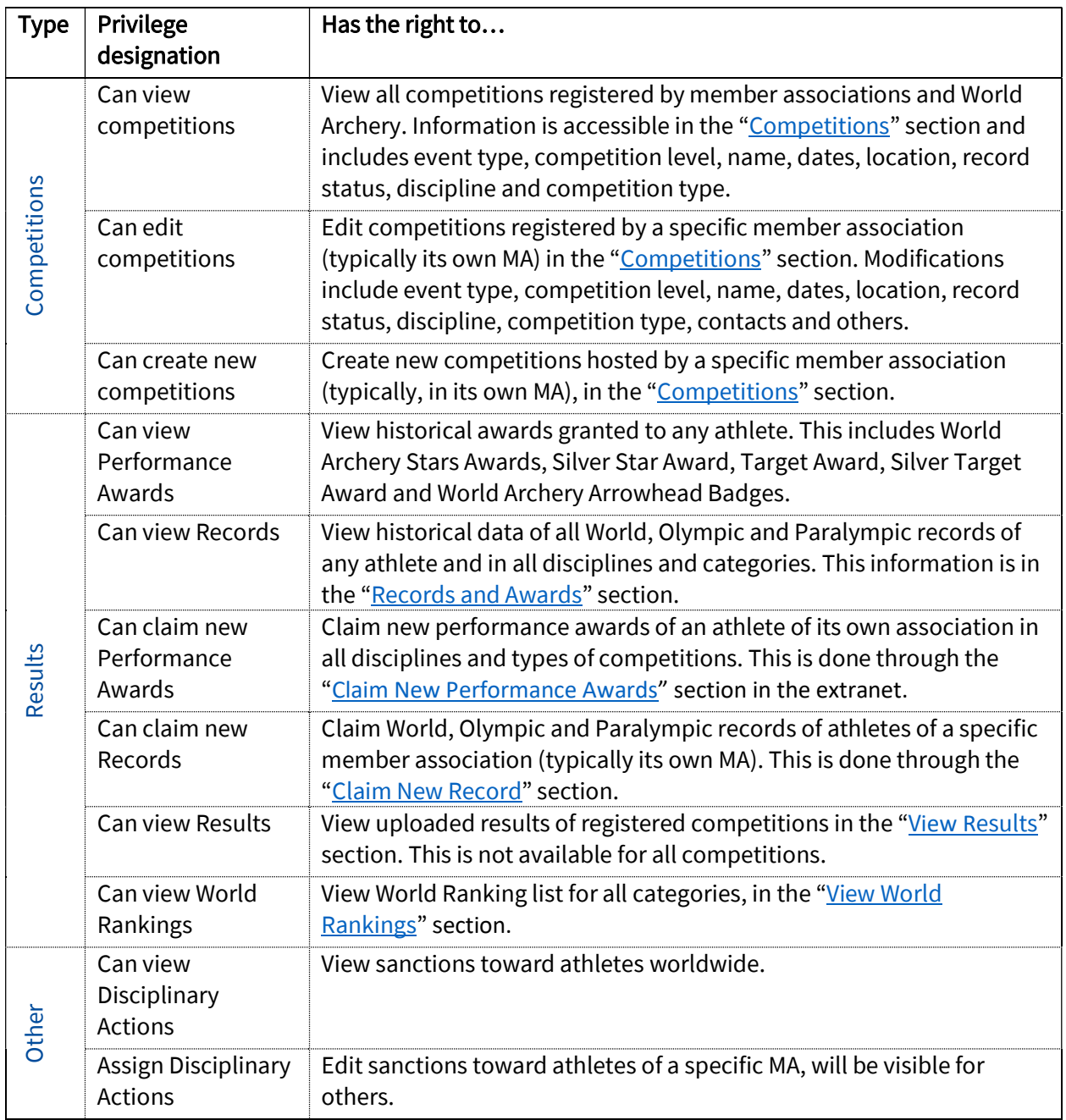